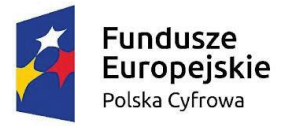

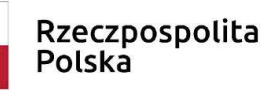

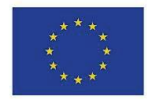

ZAŁĄCZNIK NR 2 DO SWZ

# **F O R M U L A R Z O F E R T Y**

Ja(My) niżej podpisany(ni)

……………………………………………………………………………………………………………

działając w imieniu i na rzecz:

……………………………………………………………………………………………………………

(pełna nazwa Wykonawcy)

…………………………………………………………………………………………………………… (adres siedziby Wykonawcy)

Nawiązując do ogłoszonego postępowania o udzielenie zamówienia publicznego, w trybie podstawowym na podstawie art. 275 pkt 1 Pzp, na wykonanie zamówienia pod nazwą:

# **Zakup i dostawa komputerów przenośnych z systemem operacyjnym w ramach projektu "Wsparcie dzieci z rodzin pegeerowskich w rozwoju cyfrowym – Granty PPGR"**

**1.** Oferuję/oferujemy wykonanie przedmiotu zamówienia określonego w Specyfikacji Warunków Zamówienia za na następujących warunkach:

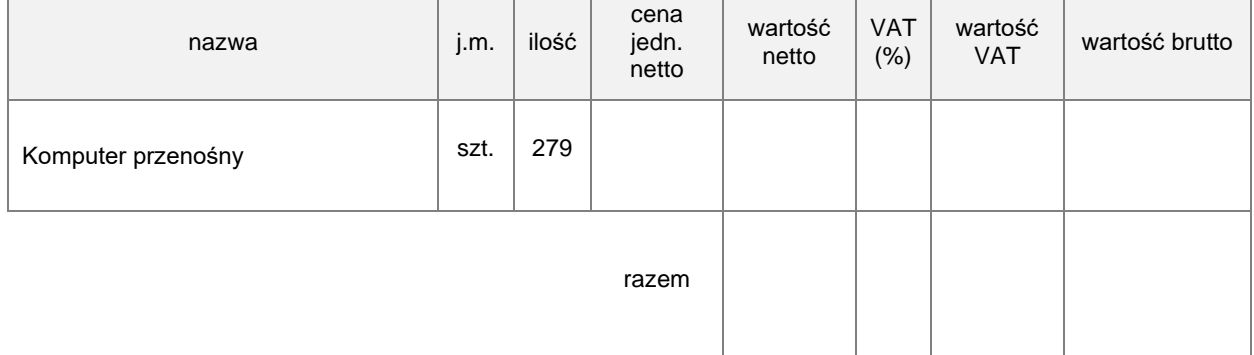

### **Wartość brutto (Cena zamówienia brutto) słownie:** ………………………………………………………

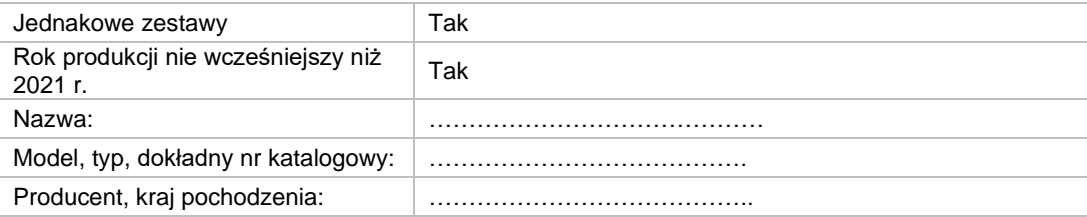

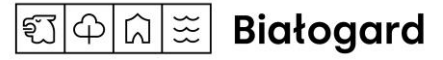

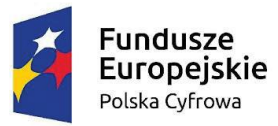

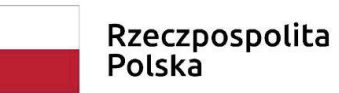

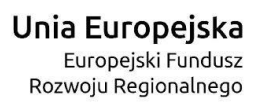

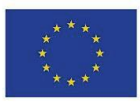

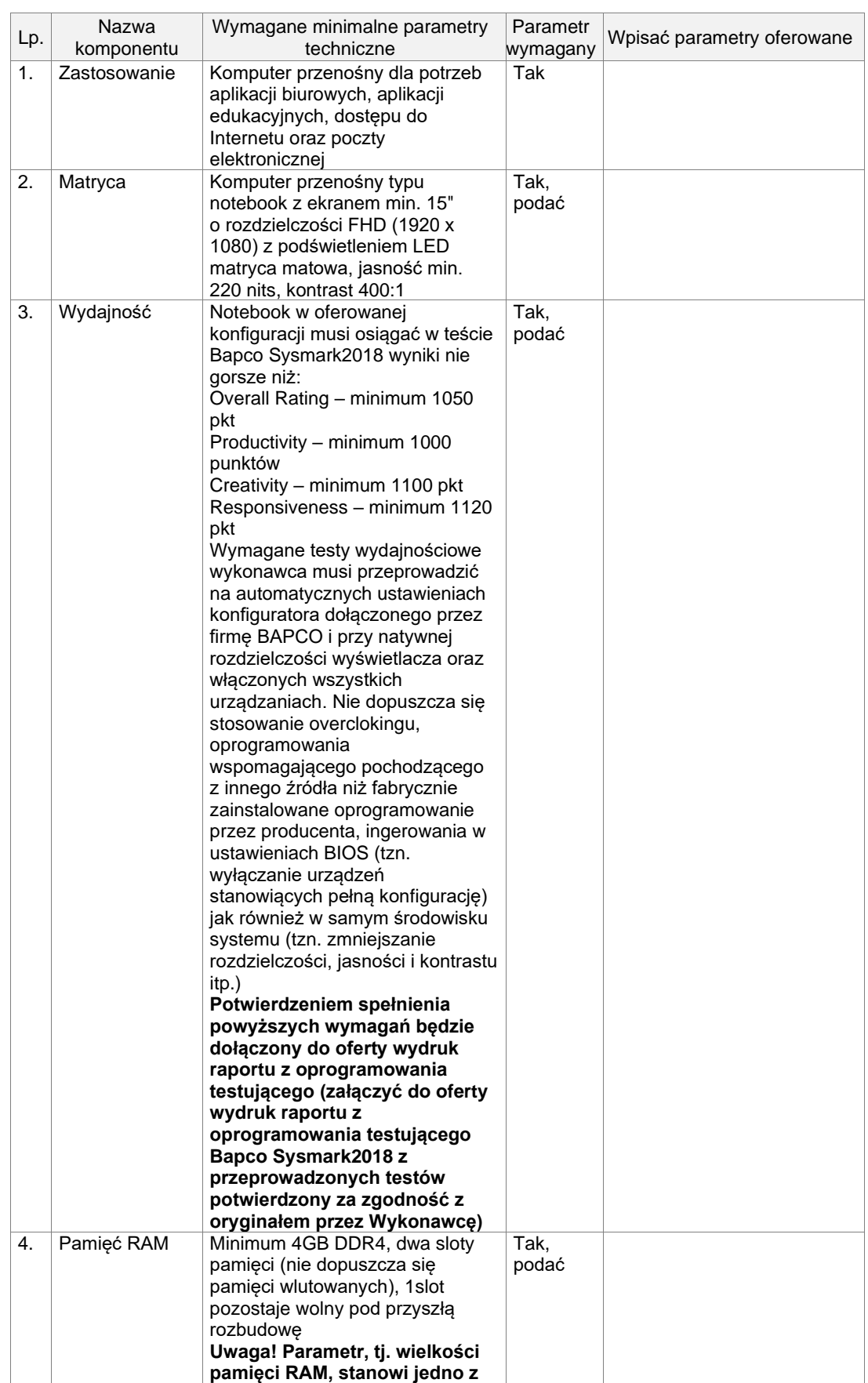

**TAAE** Białogard

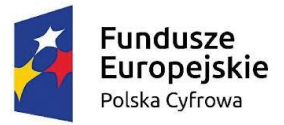

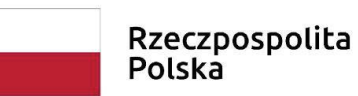

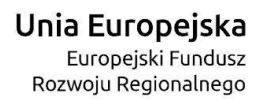

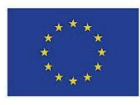

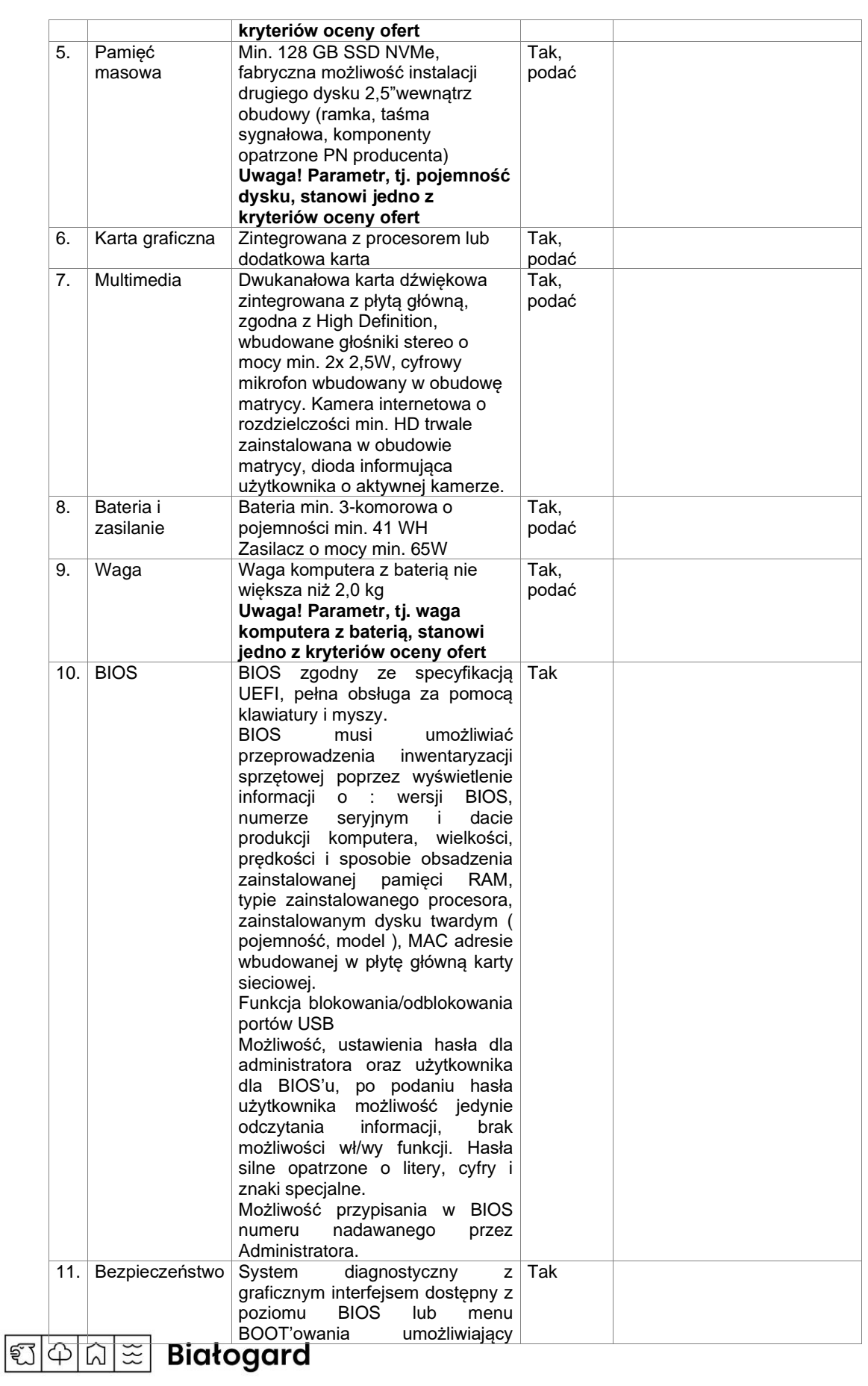

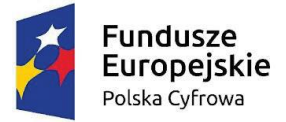

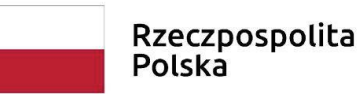

**Unia Europejska**<br>Europejski Fundusz<br>Rozwoju Regionalnego

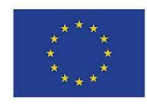

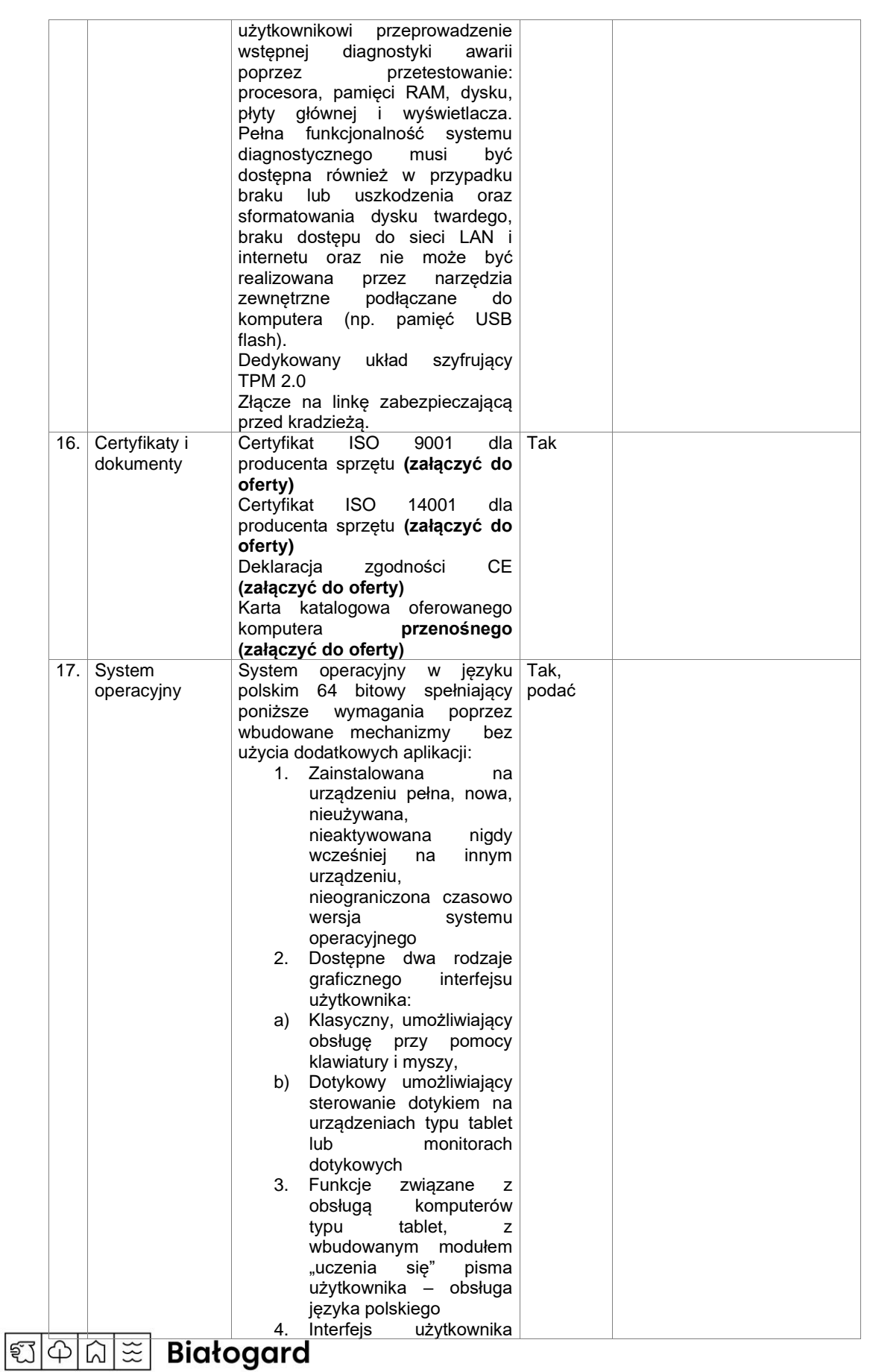

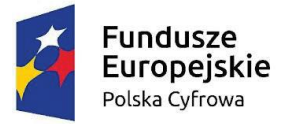

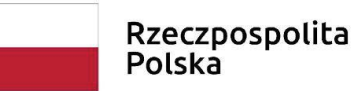

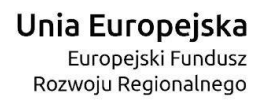

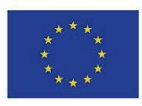

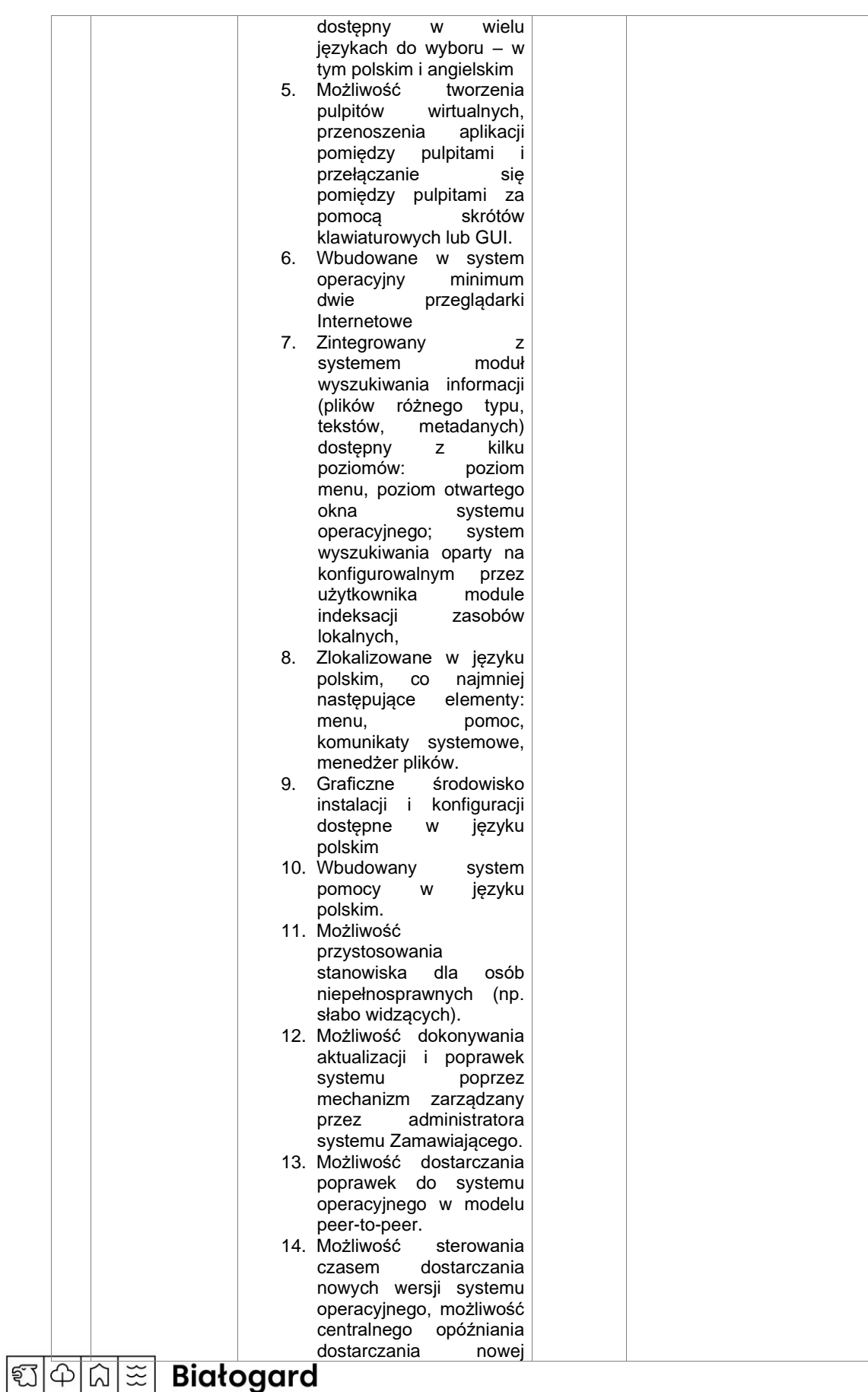

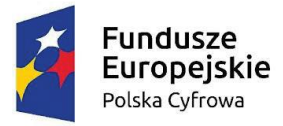

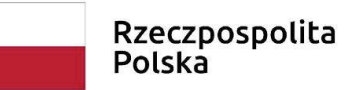

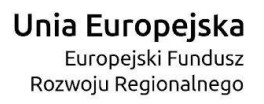

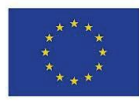

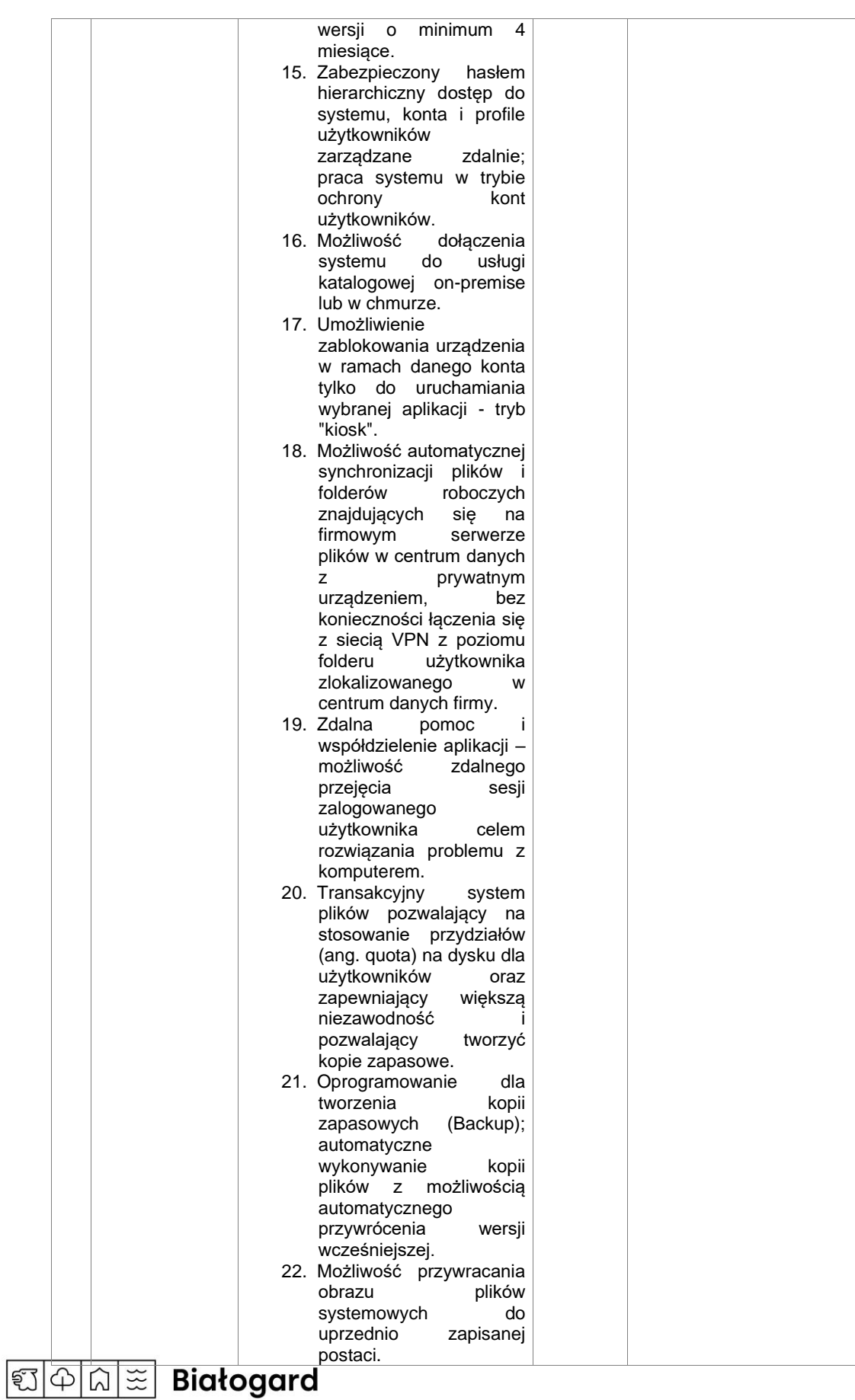

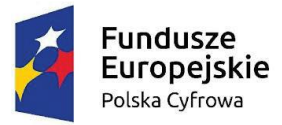

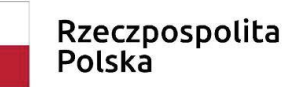

**Unia Europejska**<br>Europejski Fundusz<br>Rozwoju Regionalnego

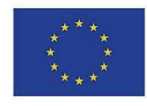

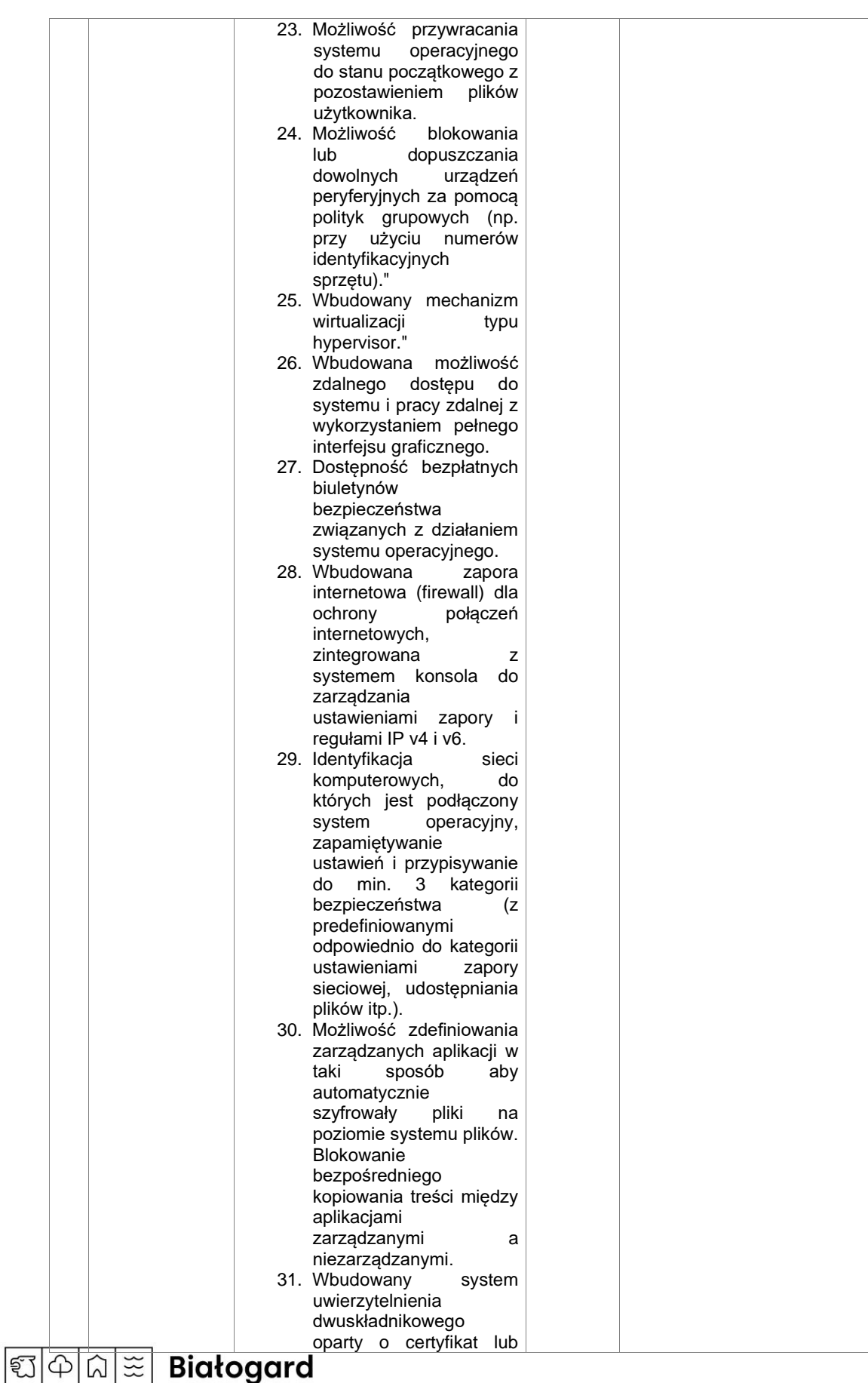

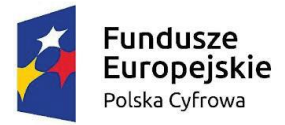

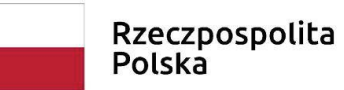

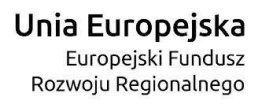

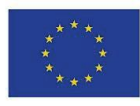

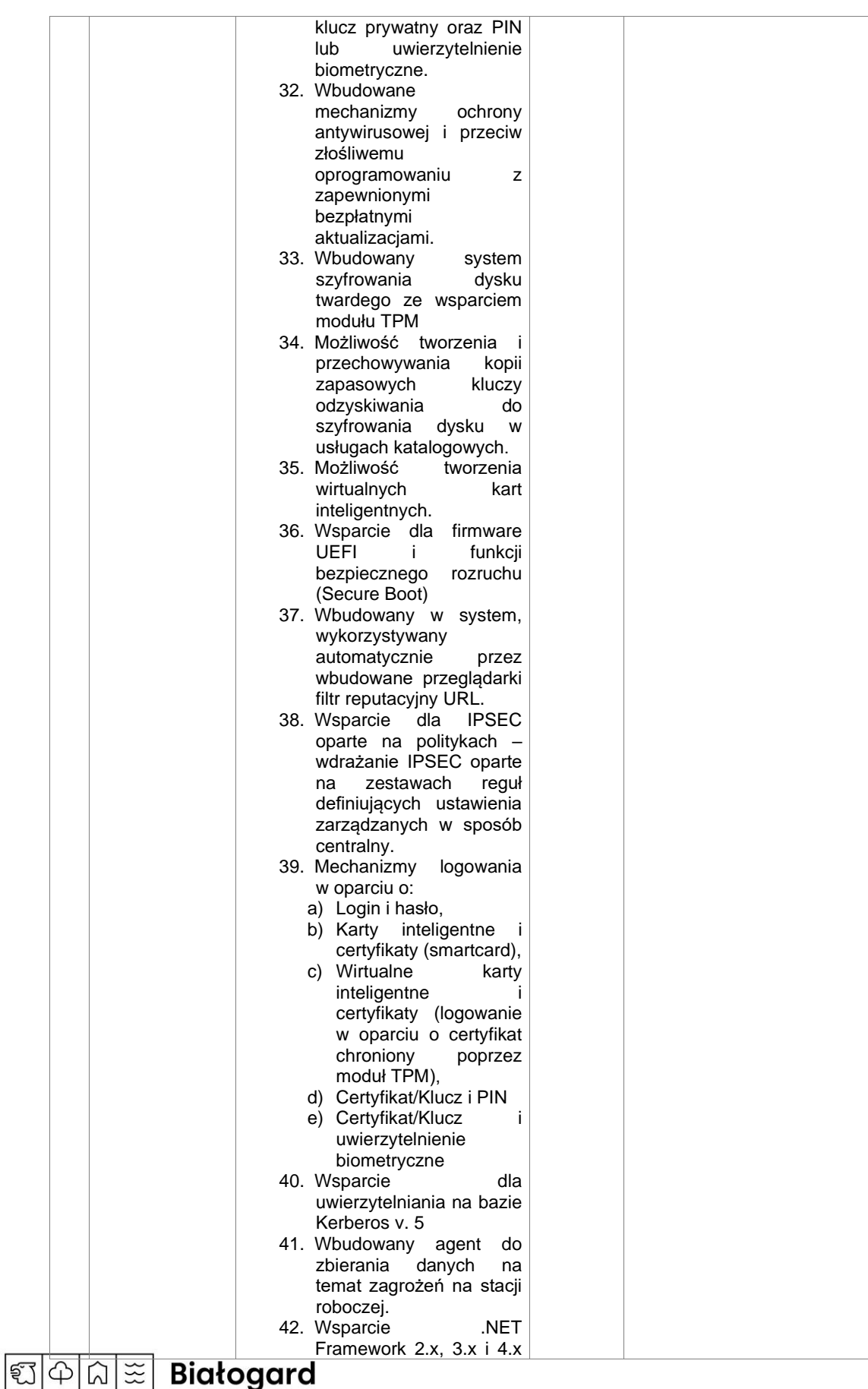

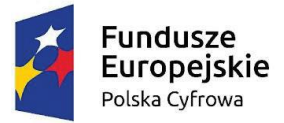

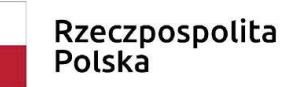

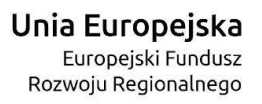

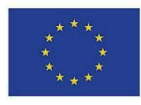

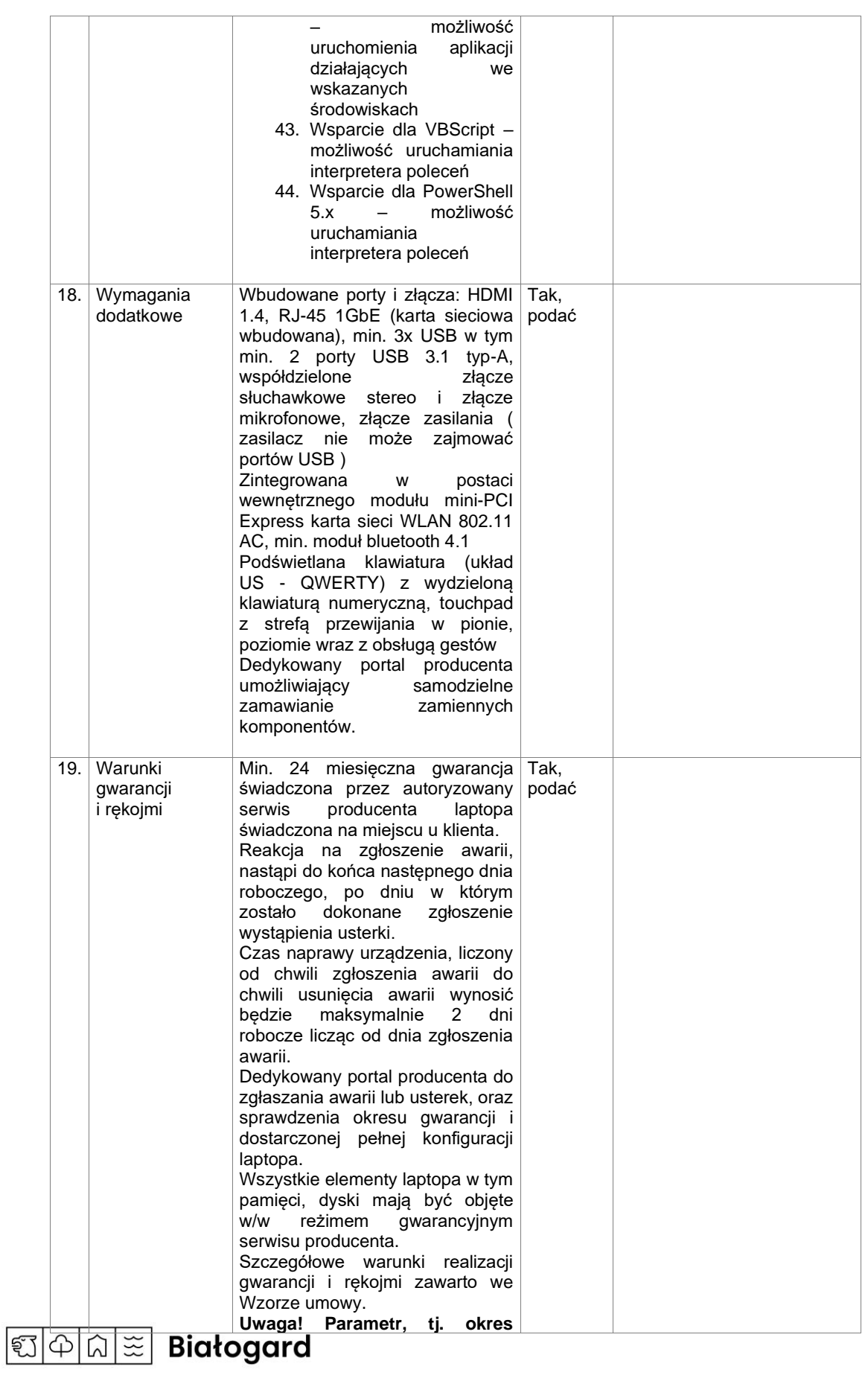

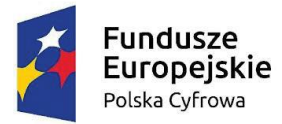

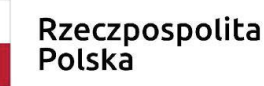

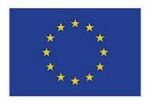

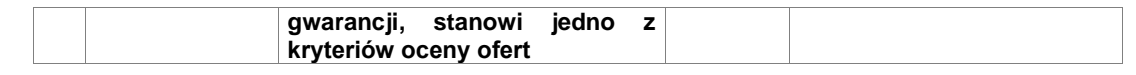

#### **UWAGA:**

**Wszystkie wymagania oznaczone słowem "Tak" i parametry liczbowe podane w rubryce "Wymagane minimalne parametry techniczne" stanowią wymagania, których niespełnienie spowoduje odrzucenie oferty.** 

**Oświadczam, że oferowany powyżej sprzęt jest fabrycznie nowy, nieużywany, nie rekondycjonowany, kompletny i po zainstalowaniu będzie gotowy do pracy zgodnie z jego przeznaczeniem bez dodatkowych zakupów.**

- **2.** Oświadczam(y), że w cenie oferty zostały uwzględnione wszystkie koszty wykonania zamówienia i realizacji przyszłej umowy.
- **3.** Oświadczam(y), że zapoznaliśmy się ze szczegółowymi warunkami zamówieni zawartymi w "Specyfikacji Warunków Zamówienia" i nie wnosimy do niej zastrzeżeń oraz zdobyliśmy wszelkie niezbędne informacje do przygotowania oferty.
- **4.** Oświadczam(y), że uważamy się związani niniejszą ofertą na czas wskazany w "Specyfikacji Warunków Zamówienia".
- **5.** Oświadczam(y), że warunki określone w SWZ oraz wzór umowy zostały przez nas zaakceptowane i zobowiązujemy się w przypadku wyboru naszej oferty do zawarcia umowy w terminie wyznaczonym przez Zamawiającego.
- **6.** Deklarujemy, że wszystkie oświadczenia i informacje zamieszczone w niniejszej ofercie są kompletne i prawdziwe.
- **7.** Oświadczam(y), że naliczyliśmy podatek od towarów i usług (VAT) zgodnie z obowiązującymi przepisami.
- **8.** Składając niniejszą ofertę, zgodnie z treścią art. 225 ust. 1 ustawy Prawo zamówień publicznych (Dz.U. z 2021 r. poz. 1129 z późn. zm.) informujemy, że wybór oferty: **<sup>1</sup>**
	- nie będzie prowadzić do powstania obowiązku podatkowego po stronie Zamawiającego, zgodnie z przepisami o podatku od towarów i usług, który miałby obowiązek rozliczyć;
	- będzie prowadzić do powstania obowiązku podatkowego po stronie Zamawiającego, zgodnie z przepisami o podatku od towarów i usług, który miałby obowiązek rozliczyć w następującym zakresie:

| Lp. | Nazwa towaru (rodzaj) lub usługi | Wartość bez podatku VAT |
|-----|----------------------------------|-------------------------|
| 1.  |                                  |                         |
| 2.  |                                  |                         |

**<sup>1</sup>** Należy skreślić niewłaściwe.

Zgodnie z art. 17 ust. 1 pkt 7 ustawy o podatku od towarów i usług (Dz. U. z 2018 r. poz. 2174, z późn. zm.) "*podatnikami są również osoby prawne, jednostki organizacyjne niemające osobowości prawnej oraz osoby fizyczne: nabywające towary wymienione w załączniku nr 11 do ustawy, z zastrzeżeniem ust. 1c, jeżeli łącznie spełnione są następujące warunki: 1) dokonującym ich dostawy jest podatnik, o którym mowa w art. 15, u którego sprzedaż nie jest zwolniona od podatku na podstawie art. 113 ust. 1 i 9, 2) nabywcą jest podatnik, o którym mowa w art. 15,* 

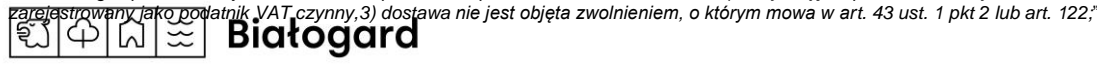

Obowiązek doliczenia VAT do wartości netto występować będzie w następujących sytuacjach: 1) wewnątrzwspólnotowego nabycia towarów, 2) mechanizmu odwróconego obciążenia (przeniesienie obowiązku rozliczenia podatku ze sprzedającego na nabywcą kiedy nabywcą jest podatnik podatku VAT), 3) importu usług lub importu towarów, z którymi wiąże się obowiązek doliczenia przez zamawiającego przy porównywaniu cen ofertowych podatku od towarów i usług.

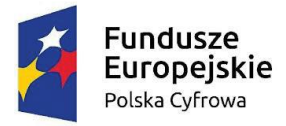

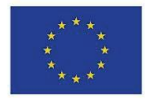

**9.** Oświadczam(y),że Podwykonawcom:

\_\_\_\_\_\_\_\_\_\_\_\_\_\_\_\_\_\_\_\_\_\_\_\_\_\_\_\_\_\_\_\_\_\_\_\_\_\_\_\_\_\_\_\_\_\_\_\_\_\_\_\_\_\_\_\_\_\_\_\_\_\_\_\_\_\_\_\_\_\_ *(Proszę podać firmy Podwykonawców)*

zamierzam(y) powierzyć wykonanie następujących części zamówienia:

 $\_$  , and the set of the set of the set of the set of the set of the set of the set of the set of the set of the set of the set of the set of the set of the set of the set of the set of the set of the set of the set of th

*(Proszę wypełnić wpisując część zamówienia, której wykonanie powierzone zostanie Podwykonawcy, bądź wpisać NIE DOTYCZY)*

- **10.** Oświadczam(y), że wypełniliśmy obowiązki informacyjne przewidziane w art. 13 lub art. 14 RODO<sup>2</sup> wobec osób fizycznych, od których dane osobowe bezpośrednio lub pośrednio pozyskaliśmy w celu ubiegania się o udzielenie zamówienia publicznego w niniejszym postępowaniu<sup>3</sup>.
- **11.** Oświadczam(y), że jestem/jesteśmy: 4
- a) mikroprzedsiębiorstwem,
- b) małym przedsiębiorstwem,
- c) średnim przedsiębiorstwem,
- d) jednoosobową działalnością gospodarczą,
- e) osobą fizyczną prowadzącą działalność gospodarczą,
- f) inny rodzaj.
- **12.** Dane Wykonawcy:
	- 1) Nr telefonu \_\_\_\_\_\_\_\_\_\_\_\_\_\_\_\_\_\_
	- $2)$  NIP
	- 3) REGON
	- 4) E-mail \_\_\_\_\_\_\_\_\_\_\_\_\_\_\_\_\_
	- 5) Adres skrzynki ePUAP \_\_\_\_\_\_\_\_\_\_\_\_\_\_\_\_\_
	- 6) Nr rachunku bankowego \_\_\_\_\_\_\_\_\_\_\_\_\_\_\_\_\_
- **13.** Załącznikami do niniejszego formularza stanowiącego integralną część oferty są:

Mikroprzedsiębiorstwo: przedsiębiorstwo, które zatrudnia mniej niż 10 osób i którego roczny obrót lub roczna suma bilansowa nie przekracza 2 milionów EUR. Małe przedsiębiorstwo: przedsiębiorstwo, które zatrudnia mniej niż 50 osób i którego roczny obrót lub roczna suma bilansowa nie przekracza 10 milionów EUR. Średnie przedsiębiorstwa: przedsiębiorstwa, które nie są mikroprzedsiębiorstwami ani małymi przedsiębiorstwami i które zatrudniają mniej niż 250 osób i których roczny obrót nie przekracza 50 milionów EUR lub roczna suma bilansowa nie przekracza 43 milionów EUR.

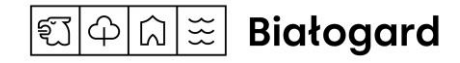

<sup>&</sup>lt;sup>2</sup> rozporządzenie Parlamentu Europejskiego i Rady (UE) 2016/679 z dnia 27 kwietnia 2016 r. w sprawie ochrony osób fizycznych w związku z przetwarzaniem danych osobowych i w sprawie swobodnego przepływu takich danych oraz uchylenia dyrektywy 95/46/WE (ogólne rozporządzenie o ochronie danych) (Dz. Urz. UE L 119 z 04.05.2016, str. 1).

<sup>3</sup> W przypadku gdy Wykonawca nie przekazuje danych osobowych innych niż bezpośrednio jego dotyczących lub zachodzi wyłączenie stosowania obowiązku informacyjnego, stosownie do art. 13 ust. 4 lub art. 14 ust. 5 RODO treści oświadczenia wykonawca nie składa (usunięcie treści oświadczenia np. przez jego wykreślenie).

<sup>4</sup> Należy skreślić niewłaściwe.

Por. zalecenie Komisji z dnia 6 maja 2003 r. dotyczące definicji mikroprzedsiębiorstw oraz małych i średnich przedsiębiorstw (Dz.U. L 124 z 20.5.2003, s. 36). Te informacje są wymagane wyłącznie do celów statystycznych.

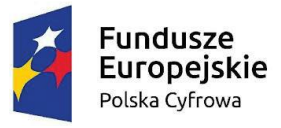

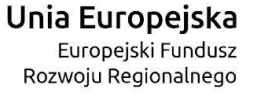

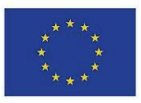

- .........................................................
- .........................................................
- .........................................................

**Niniejszy formularz należy opatrzyć kwalifikowanym podpisem elektronicznym, podpisem zaufanym lub podpisem osobistym osoby uprawnionej**

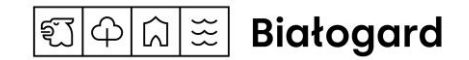

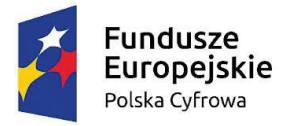

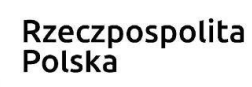

Unia Europeiska Europeiski Fundusz Rozwoju Regionalnego

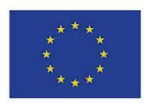

Sfinansowano w ramach reakcji Unii na pandemię COVID-19

## *oświadczenie składane wraz z ofertą*

ZAŁĄCZNIK NR 3 DO SWZ

**Wykonawca:**

*(pełna nazwa/firma, adres, w zależności od podmiotu: NIP/PESEL, KRS/CEiDG)*

\_\_\_\_\_\_\_\_\_\_\_\_\_\_\_\_\_\_\_\_\_\_\_\_\_\_\_\_ \_\_\_\_\_\_\_\_\_\_\_\_\_\_\_\_\_\_\_\_\_\_\_\_\_\_\_\_

\_\_\_\_\_\_\_\_\_\_\_\_\_\_\_\_\_\_\_\_\_\_\_\_\_\_\_\_

\_\_\_\_\_\_\_\_\_\_\_\_\_\_\_\_\_\_\_\_\_\_\_\_\_\_\_\_

reprezentowany przez:

*(imię, nazwisko, stanowisko/podstawa do reprezentacji)*

# **Oświadczenie Wykonawcy o niepodleganiu wykluczeniu oraz spełnianiu warunków udziału w postępowaniu**

### **składane na podstawie art. 125 ust. 1 ustawy z dnia 11 września 2019 r. Prawo zamówień publicznych (dalej jako: Pzp)**

Na potrzeby postępowania o udzielenie zamówienia publicznego pod nazwą: **Zakup i dostawa komputerów przenośnych z systemem operacyjnym w ramach projektu "Wsparcie dzieci z rodzin pegeerowskich w rozwoju cyfrowym – Granty PPGR",** prowadzonego przez Miasto Białogard - Urząd Miasta Białogard, oświadczam, co następuje:

### **OŚWIADCZENIE O NIEPODLEGANIU WYKLUCZENIU**

- 1. Oświadczam, że nie podlegam wykluczeniu z postępowania na podstawie art. 108 ust. 1 Pzp.
- 2. Oświadczam, że nie podlegam wykluczeniu z postępowania na podstawie art. 109 ust.1 pkt 4 Pzp.
- 3. Oświadczam, że zachodzą w stosunku do mnie podstawy wykluczenia z postępowania na podstawie art. …………. Pzp *(podać mającą zastosowanie podstawę wykluczenia spośród wymienionych w art. 108 ust. 1 pkt 1, 2 i 5 lub art. 109 ust. 1 pkt 4).* Jednocześnie oświadczam, że w związku z ww. okolicznością, na podstawie art. 110 ust. 2 Pzp podjąłem następujące środki naprawcze:

…………………………………………………………………………………….…………………………… …………………………………………………………………………………………..…………………........

4. Wskazuję, że dokumenty, o których mowa w Rozdziale XI znajdują się w formie elektronicznej pod następującymi adresami internetowymi ogólnodostępnych i bezpłatnych baz danych:

……………………………………… ………………………………….

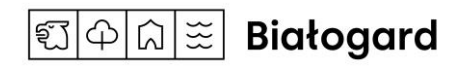

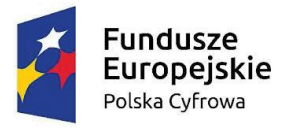

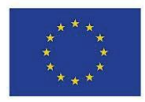

#### **OŚWIADCZENIE O SPEŁNIANIU WARUNKÓW UDZIAŁU W POSTĘPOWANIU**

- 1. Oświadczam, że spełniam warunki udziału w postępowaniu określone przez Zamawiającego w Specyfikacji warunków zamówienia w Rozdziale IX "Informacja o warunkach udziału w postępowaniu".
- 2. Oświadczam, że w celu wykazania spełniania warunków udziału w postępowaniu, określonych przez Zamawiającego w Specyfikacji warunków zamówienia w Rozdziale IX "Informacja o warunkach udziału w postępowaniu", polegam na zasobach następującego/ych podmiotu/ów:

 $\_$  , and the set of the set of the set of the set of the set of the set of the set of the set of the set of the set of the set of the set of the set of the set of the set of the set of the set of the set of the set of th \_\_\_\_\_\_\_\_\_\_\_\_\_\_\_\_\_\_\_\_\_\_\_\_\_\_\_\_\_\_\_\_\_\_\_\_\_\_\_\_\_\_\_\_\_\_\_\_\_\_\_\_\_\_\_\_\_\_\_\_\_\_\_\_\_\_\_\_\_\_\_\_\_\_\_\_\_\_\_\_\_\_\_\_\_\_

 $\_$  ,  $\_$  ,  $\_$  ,  $\_$  ,  $\_$  ,  $\_$  ,  $\_$  ,  $\_$  ,  $\_$  ,  $\_$  ,  $\_$  ,  $\_$  ,  $\_$  ,  $\_$  ,  $\_$  ,  $\_$  ,  $\_$  ,  $\_$  ,  $\_$  ,  $\_$  ,  $\_$  ,  $\_$  ,  $\_$  ,  $\_$  ,  $\_$  ,  $\_$  ,  $\_$  ,  $\_$  ,  $\_$  ,  $\_$  ,  $\_$  ,  $\_$  ,  $\_$  ,  $\_$  ,  $\_$  ,  $\_$  ,  $\_$  ,

w następującym zakresie:

*(wskazać podmiot i określić odpowiedni zakres dla wskazanego podmiotu).* 

\_\_\_\_\_\_\_\_\_\_\_\_\_\_\_\_\_\_\_\_\_\_\_\_\_\_\_\_\_\_\_\_\_\_\_\_\_\_\_\_\_\_\_\_\_\_\_\_\_\_\_\_\_\_\_\_\_\_\_\_\_\_\_\_

#### **OŚWIADCZENIE DOTYCZĄCE PODANYCH INFORMACJI**

Oświadczam, że wszystkie informacje podane w powyższych oświadczeniach są aktualne i zgodne z prawdą oraz zostały przedstawione z pełną świadomością konsekwencji wprowadzenia Zamawiającego w błąd przy przedstawianiu informacji.

> **Niniejszy formularz należy opatrzyć kwalifikowanym podpisem elektronicznym, podpisem zaufanym lub podpisem osobistym osoby uprawnionej**

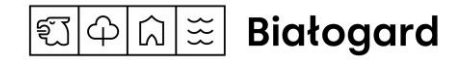

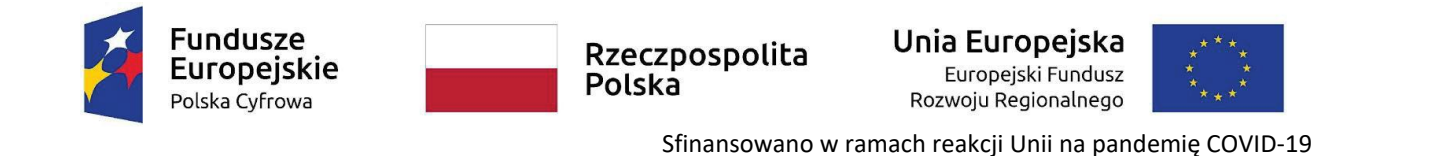

### *oświadczenie składane na wezwanie Zamawiającego przez Wykonawcę, którego oferta oceniona zostanie najwyżej*

ZAŁĄCZNIK NR 4 DO SIWZ

(pełna nazwa/firma, adres, w zależności od podmiotu: NIP/PESEL, KRS/CEiDG)

#### **WYKAZ DOSTAW**

Na potrzeby postępowania o udzielenie zamówienia publicznego pod nazwą: **Zakup i dostawa komputerów przenośnych z systemem operacyjnym w ramach projektu** 

**"Wsparcie dzieci z rodzin pegeerowskich w rozwoju cyfrowym – Granty PPGR",** prowadzonego przez Miasto Białogard-Urząd Miasta Białogard, oświadczam, że wykonałem/wykonaliśmy przedstawione niżej dostawy:

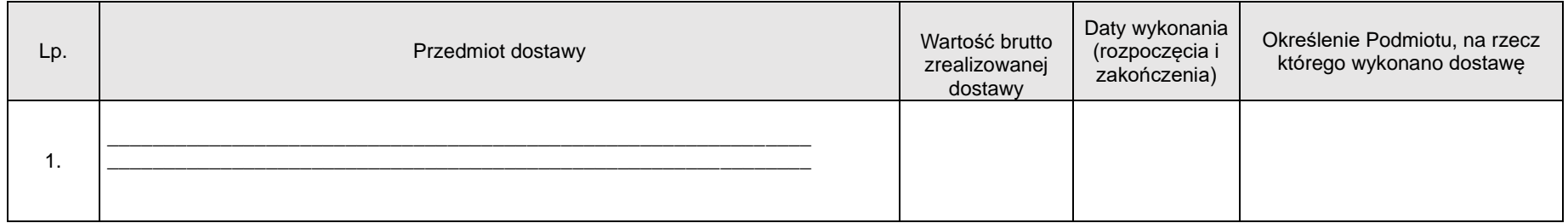

 **Niniejszy formularz należy opatrzyć kwalifikowanym podpisem elektronicznym, podpisem zaufanym lub podpisem osobistym osoby uprawnionej**

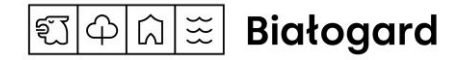

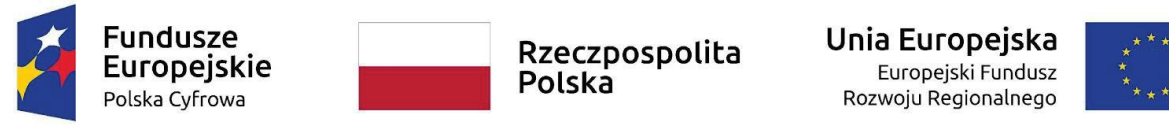

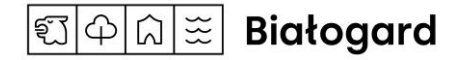

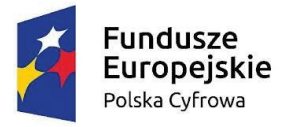

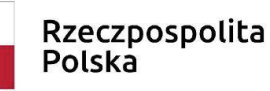

Unia Europeiska Europeiski Fundusz Rozwoju Regionalnego

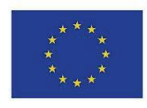

Sfinansowano w ramach reakcji Unii na pandemię COVID-19

### *oświadczenie składane wraz z ofertą*

ZAŁĄCZNIK NR 5 DO SWZ

### **ZOBOWIĄZANIE PODMIOTU**

### **udostępniającego zasoby do oddania do dyspozycji Wykonawcy na potrzeby realizacji zamówienia**

W celu oceny, czy Wykonawca polegając na moich zdolnościach lub sytuacji określonych poniżej, na zasadach określonych w art. 118 Pzp, będzie dysponował niezbędnymi zasobami w stopniu umożliwiającym należyte wykonanie zamówienia publicznego oraz oceny, czy stosunek łączący Wykonawcę ze mną, jako użyczającym zasobu gwarantuje rzeczywisty dostęp do tychże zasobów,

**oświadczam, iż:** 

W imieniu:

*(pełna nazwa/firma, adres, w zależności od podmiotu: NIP/PESEL, KRS/CEiDG)*

\_\_\_\_\_\_\_\_\_\_\_\_\_\_\_\_\_\_\_\_\_\_\_\_\_\_\_\_\_\_\_\_\_\_\_\_\_\_\_\_\_\_\_\_\_\_\_\_\_\_\_\_\_\_\_\_\_\_\_\_\_\_\_\_\_\_\_\_\_\_\_\_\_\_

\_\_\_\_\_\_\_\_\_\_\_\_\_\_\_\_\_\_\_\_\_\_\_\_\_\_\_\_\_\_\_\_\_\_\_\_\_\_\_\_\_\_\_\_\_\_\_\_\_\_\_\_\_\_\_\_\_\_\_\_\_\_\_\_\_\_\_

\_\_\_\_\_\_\_\_\_\_\_\_\_\_\_\_\_\_\_\_\_\_\_\_\_\_\_\_\_\_\_\_\_\_\_\_\_\_\_\_\_\_\_\_\_\_\_\_\_\_\_\_\_\_\_\_\_\_\_\_\_\_\_\_\_\_\_

zobowiązuję się do oddania swoich zasobów:

*(określenie zasobu – zdolność techniczna lub zawodowa, sytuacja finansowa lub ekonomiczna)* 

\_\_\_\_\_\_\_\_\_\_\_\_\_\_\_\_\_\_\_\_\_\_\_\_\_\_\_\_\_\_\_\_\_\_\_\_\_\_\_\_\_\_\_\_\_\_\_\_\_\_\_\_\_\_\_\_\_\_\_\_\_\_\_\_\_\_\_\_\_\_\_\_\_\_\_\_\_\_\_\_\_

do dyspozycji Wykonawcy:

*(nazwa Wykonawcy)*

\_\_\_\_\_\_\_\_\_\_\_\_\_\_\_\_\_\_\_\_\_\_\_\_\_\_\_\_\_\_\_\_\_\_\_\_\_\_\_\_\_\_\_\_\_\_\_\_\_\_\_\_\_\_\_\_\_\_\_\_\_\_\_\_\_\_\_\_\_\_\_\_\_\_\_\_\_\_\_\_\_

przy wykonywaniu zamówienia pod nazwą:

# **Zakup i dostawa komputerów przenośnych z systemem operacyjnym w ramach projektu "Wsparcie dzieci z rodzin pegeerowskich w rozwoju cyfrowym – Granty PPGR"**

a) udostępniam Wykonawcy ww. zasoby, w następującym zakresie *(należy podać informacje umożliwiające ocenę spełnienia warunków przez udostępniane zasoby)* : \_\_\_\_\_\_\_\_\_\_\_\_\_\_\_\_\_\_\_\_\_\_\_\_\_\_\_\_\_\_\_\_\_\_\_\_\_\_\_\_\_\_\_\_\_\_\_\_\_\_\_\_\_\_\_\_\_\_\_\_\_\_\_\_\_\_\_\_\_\_\_\_\_\_\_\_\_\_\_\_\_\_\_\_\_\_\_\_\_\_

\_\_\_\_\_\_\_\_\_\_\_\_\_\_\_\_\_\_\_\_\_\_\_\_\_\_\_\_\_\_\_\_\_\_\_\_\_\_\_\_\_\_\_\_\_\_\_\_\_\_\_\_\_\_\_\_\_\_\_\_\_\_\_\_\_\_\_\_\_\_\_\_\_\_\_\_\_\_\_\_\_\_\_\_\_\_\_\_\_\_

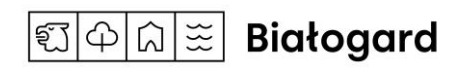

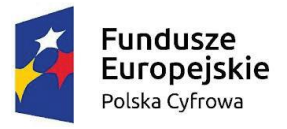

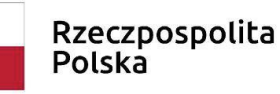

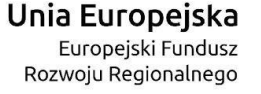

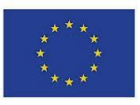

b) sposób wykorzystania przy wykonywaniu zamówienia przez Wykonawcę udostępnionych przez mnie zasobów i okres udostępnionych przeze mnie zasobów będzie następujący:

\_\_\_\_\_\_\_\_\_\_\_\_\_\_\_\_\_\_\_\_\_\_\_\_\_\_\_\_\_\_\_\_\_\_\_\_\_\_\_\_\_\_\_\_\_\_\_\_\_\_\_\_\_\_\_\_\_\_\_\_\_\_\_\_\_\_\_\_\_\_\_\_\_\_\_\_\_\_\_\_\_\_\_\_\_\_\_\_\_\_

\_\_\_\_\_\_\_\_\_\_\_\_\_\_\_\_\_\_\_\_\_\_\_\_\_\_\_\_\_\_\_\_\_\_\_\_\_\_\_\_\_\_\_\_\_\_\_\_\_\_\_\_\_\_\_\_\_\_\_\_\_\_\_\_\_\_\_\_\_\_\_\_\_\_\_\_\_\_\_\_\_\_\_\_\_\_\_\_\_\_

\_\_\_\_\_\_\_\_\_\_\_\_\_\_\_\_\_\_\_\_\_\_\_\_\_\_\_\_\_\_\_\_\_\_\_\_\_\_\_\_\_\_\_\_\_\_\_\_\_\_\_\_\_\_\_\_\_\_\_\_\_\_\_\_\_\_\_\_\_\_\_\_\_\_\_\_\_\_\_\_\_\_\_\_\_\_\_\_\_\_

\_\_\_\_\_\_\_\_\_\_\_\_\_\_\_\_\_\_\_\_\_\_\_\_\_\_\_\_\_\_\_\_\_\_\_\_\_\_\_\_\_\_\_\_\_\_\_\_\_\_\_\_\_\_\_\_\_\_\_\_\_\_\_\_\_\_\_\_\_\_\_\_\_\_\_\_\_\_\_\_\_\_\_\_\_\_\_\_\_\_

\_\_\_\_\_\_\_\_\_\_\_\_\_\_\_\_\_\_\_\_\_\_\_\_\_\_\_\_\_\_\_\_\_\_\_\_\_\_\_\_\_\_\_\_\_\_\_\_\_\_\_\_\_\_\_\_\_\_\_\_\_\_\_\_\_\_\_\_\_\_\_\_\_\_\_\_\_\_\_\_\_\_\_\_\_\_\_\_\_\_

\_\_\_\_\_\_\_\_\_\_\_\_\_\_\_\_\_\_\_\_\_\_\_\_\_\_\_\_\_\_\_\_\_\_\_\_\_\_\_\_\_\_\_\_\_\_\_\_\_\_\_\_\_\_\_\_\_\_\_\_\_\_\_\_\_\_\_\_\_\_\_\_\_\_\_\_\_\_\_\_\_\_\_\_\_\_\_\_\_\_

\_\_\_\_\_\_\_\_\_\_\_\_\_\_\_\_\_\_\_\_\_\_\_\_\_\_\_\_\_\_\_\_\_\_\_\_\_\_\_\_\_\_\_\_\_\_\_\_\_\_\_\_\_\_\_\_\_\_\_\_\_\_\_\_\_\_\_\_\_\_\_\_\_\_\_\_\_\_\_\_\_\_\_\_\_\_\_\_\_\_

\_\_\_\_\_\_\_\_\_\_\_\_\_\_\_\_\_\_\_\_\_\_\_\_\_\_\_\_\_\_\_\_\_\_\_\_\_\_\_\_\_\_\_\_\_\_\_\_\_\_\_\_\_\_\_\_\_\_\_\_\_\_\_\_\_\_\_\_\_\_\_\_\_\_\_\_\_\_\_\_\_\_\_\_\_\_\_\_\_\_

\_\_\_\_\_\_\_\_\_\_\_\_\_\_\_\_\_\_\_\_\_\_\_\_\_\_\_\_\_\_\_\_\_\_\_\_\_\_\_\_\_\_\_\_\_\_\_\_\_\_\_\_\_\_\_\_\_\_\_\_\_\_\_\_\_\_\_\_\_\_\_\_\_\_\_\_\_\_\_\_\_\_\_\_\_\_\_\_\_\_

\_\_\_\_\_\_\_\_\_\_\_\_\_\_\_\_\_\_\_\_\_\_\_\_\_\_\_\_\_\_\_\_\_\_\_\_\_\_\_\_\_\_\_\_\_\_\_\_\_\_\_\_\_\_\_\_\_\_\_\_\_\_\_\_\_\_\_\_\_\_\_\_\_\_\_\_\_\_\_\_\_\_\_\_\_\_\_\_\_\_

c) zakres mojego udziału przy wykonywaniu zamówienia będzie następujący:

d) okres mojego udziału przy wykonywaniu zamówienia będzie następujący:

e) charakter stosunku łączącego mnie z Wykonawcą będzie następujący:

 **Niniejszy formularz należy opatrzyć kwalifikowanym podpisem elektronicznym, podpisem zaufanym lub podpisem osobistym osoby uprawnionej**

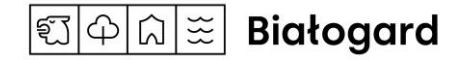